**1** 

 $TI-92$ 

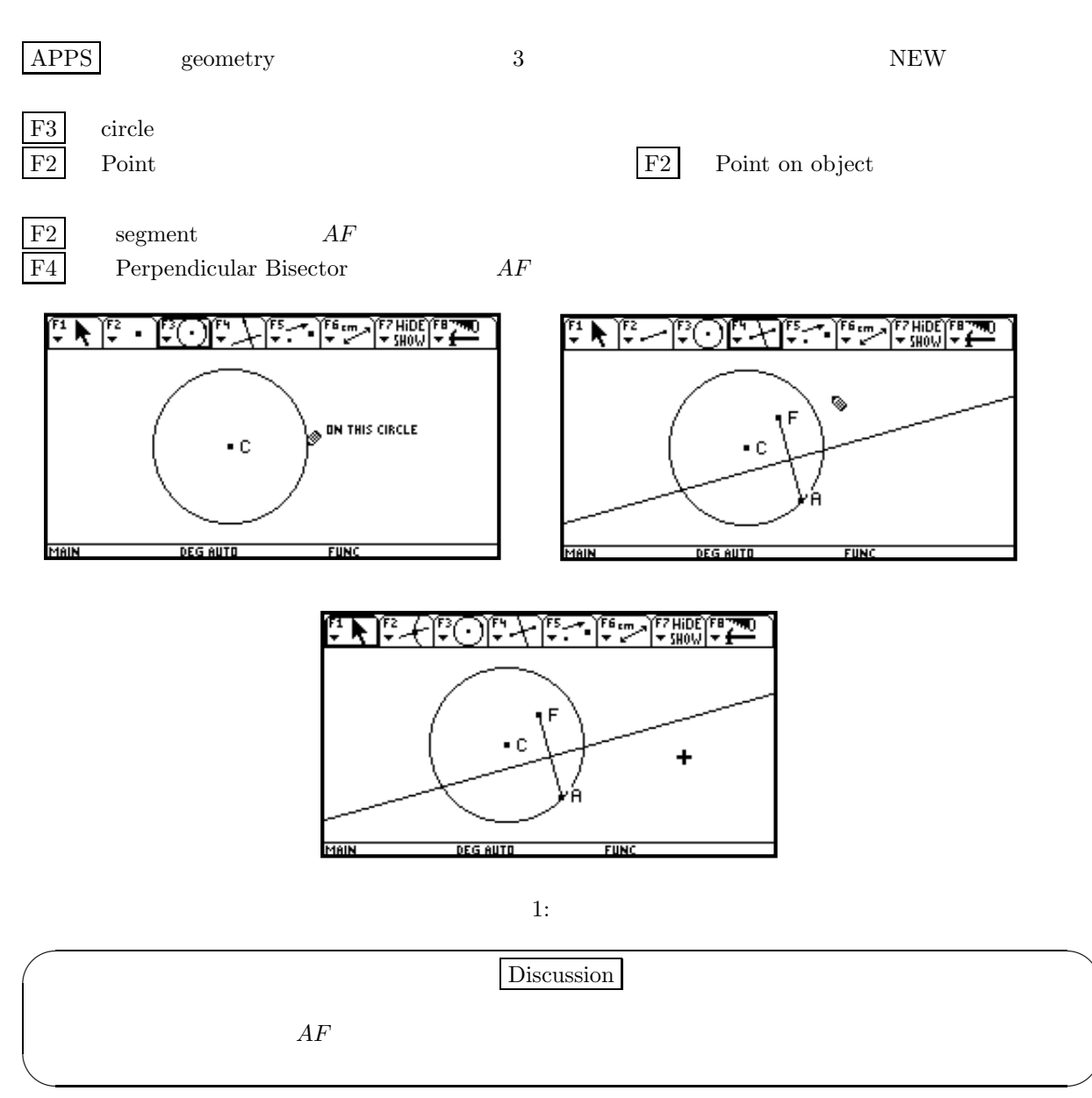

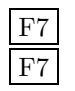

 $\begin{tabular}{ll} \hline F7 & \hspace{1.5mm} \textbf{Trace On/off} \\ \hline \textbf{F7} & \hspace{1.5mm} \textbf{Animation} \end{tabular}$  ${\bf Animation} \hspace{2cm} {\bf HAND}$ 

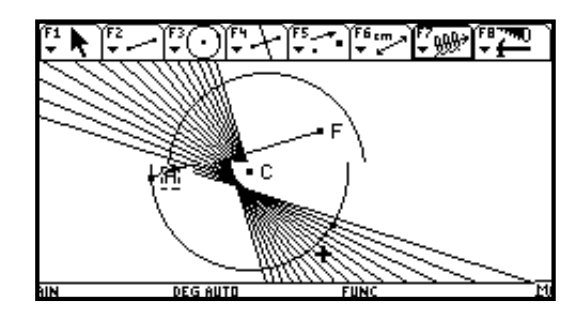

2:

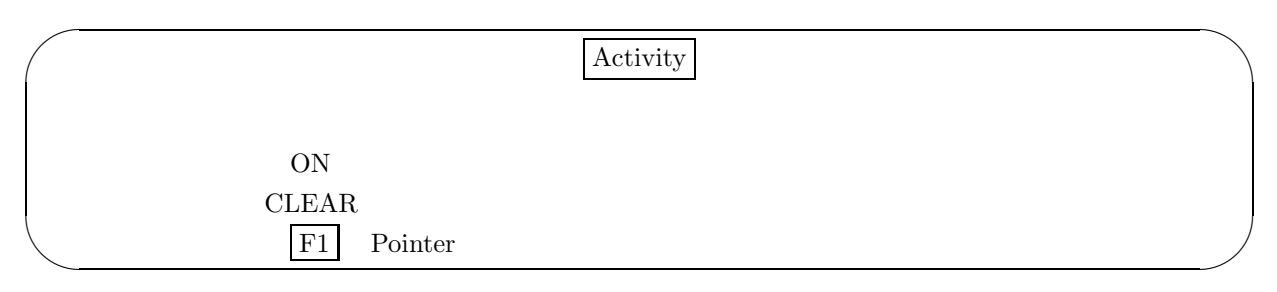

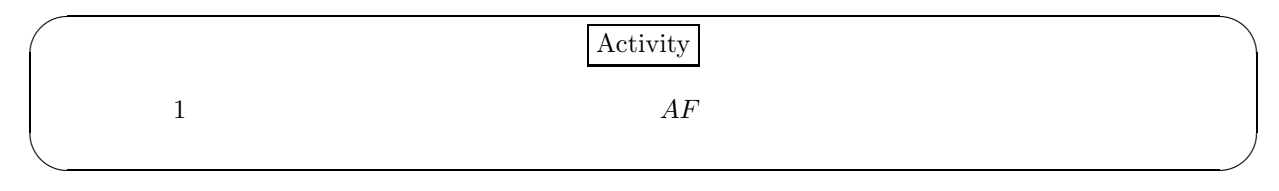

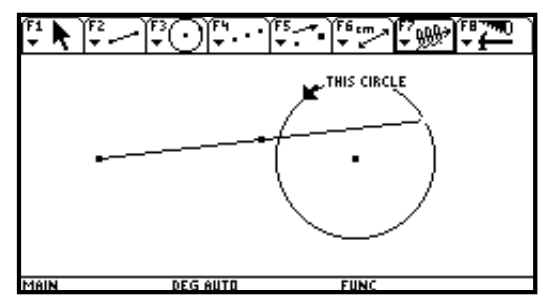

3: